Please complete the captcha to download the file.

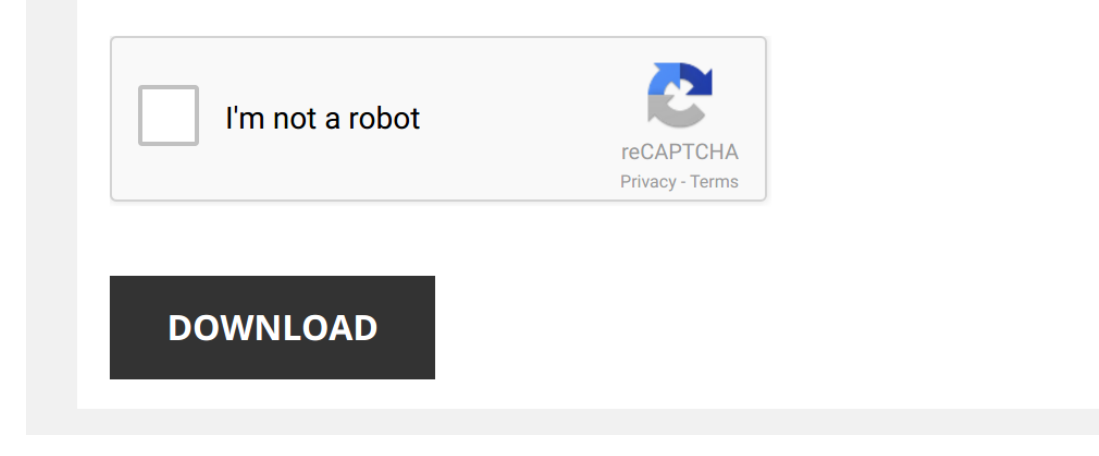

*chdk-manual 1/5 [PDF Drive - Search and download PDF files for free.](http://cool3c.incar.tw/)*

# **[Chdk Manual](http://cool3c.incar.tw/chdk-manual.pdf)**

## **CHDK User Quick Start Guide-1.9**

Thanks to Graystar for the Allbest 50 manual, and to the writers of the online Morebest manual \*, and everyone else who has contributed however small or large to CHDK and the Wiki pages \*(these pages are based upon those a **BASEBALLACCESSORIES.INFO Ebook and Manual Reference**

Download Free: Chdk Manual Printable 2019 Reading Free at BASEBALLACCESSORIESINFO Free Download Books Chdk Manual Printable 2019 You know that reading Chdk Manual Printable 2019 is beneficial, because we are able to get to **CHDK User Quick Start Guide - Wikia**

Allbest 50 manual, and to or the the writers of the online Morebest manual \*, and ge to everyone else who has contributed however small or lar CHDK and the Wiki pages \*(these pages are based upon those and updated to resec **FUELSFORSCHOOLS.INFO Ebook and Manual Reference**

# Free Download Books Chdk Manual Printable 2019 You know that reading Chdk Manual Printable 2019 is helpful, because we can easily get too much info online in the reading materials Technologies have developed, and reading C

**OSPBARCIN.INFO Ebook and Manual Reference** Download Now: Chdk Manual Printable 2019 Read E-Book Online at OSPBARCININFO Free Download Books Chdk Manual Printable 2019 You know that reading Chdk Manual Printable 2019 is effective, because we can get a lot of informa

DROTAGCHDK - Onboard CHDK Image Tagging Quick Start Guide DROTAGCHDK is a small board that simply sits between your CHDK enabled camera and your Flight Controller (like Pixhawk), allowing you to remote trigger the camera ( **CHDK Installation Guide v1 - images3.wikia.nocookie.net**

# **CHDK User Quick Start Guide**

Allbest 50 manual, and to or the the writers of the online Morebest manual, (these ge to pages are based upon those), and everyone else who has contributed however small or lar CHDK and the Wiki pages!!!!" 1 Front cover ph

CHDK Lua Canon HackDevelopment Kit Lua scripting reference card Over vie w CHDK, the Canon HackDev e lopment Kit, gives var ious Canon powerShot cameras newabilities, including the ability to run scripts written in uBASIC **CHDK - images1.wikia.nocookie.net**

Thanks to Graystar for the Allbest 50 manual, and to the writers of the online Morebest manual, (these pages are based upon those), and everyone else who has contributed however small or large to CHDK and the Wiki pages 2

### **DROTAG.CHDK - Onboard CHDK Image Tagging**

Introduction Welcome to the CHDK installation guide You now have your new Canon ® camera, and you have found CHDK either from an internet search, or maybe a …

# **CHDK firmware usage**

Noise Reduction (CHDK Builds #144 and later) NOTE: these settings also affect JPG image files whether RAW is turned on or not! Auto -- Dark-frame-subtraction for noise-reduction behaves as normal Any shutter-speeds slower

### **uBASIC User Guide - images2.wikia.nocookie.net**

As a result, it is not possible to prepare a definitive 'uBASIC User Guide' that can be reliably used for all cameras and all versions of CHDK When features from 'fringe' versions of CHDK are found to be useful by many use

# **The Canon Camera Hackers Manual**

Chapter 3 deals with how to install the CHDK-both utility-augmented installation on a PC and manual installation by utilizing camera functions Chapter 4 discusses the out-of-the-box functions of the CHDK First, we examine

### **CHDK Lua - Aggregate.Org**

### **KODAK EASYSHARE CD82 Digital Camera**

KODAK EASYSHARE CD82 Digital Camera Extended user guide wwwkodakcom For interactive tutorials: wwwkodakcom/go/howto For help with your camera: wwwkodakcom/go

# **CHDK and CHDK GPS Settings: DroneMapper CHDK and …**

CHDK and CHDK GPS Settings: Canon Settings: DroneMapper CHDK and Canon SX260HS Settings Shutter Speed / General \* uncheck 'Clear override values@start' CHDK GPS Settings CHDK GPS Settings \* update 'Sampling interval until'

# **Canon A560 User Manual - thepopculturecompany.com**

opel vectra c manual limba romana lingxiuore, lontano, 1993 2004 lotus esprit s4 v8 workshop repair service manual in pdf, beechcraft king air a100 illustrated parts catalog manual, no risk pilates 8 techniques for a safe

# **Canon Powershot A550 Manual - thepopculturecompany.com**

canon powershot a550 manual is available in our book collection an online access to it is set as public so you can get it instantly Our book servers spans in multiple locations, allowing you to get the most less latency ti

## **Hdk Manual - wsntech.net**

Hdk Manual manual the speech compression specialists - dvsi home bak complex solution manual chdk 120 user manual - chdk wiki time hdk070 honeywell dehumidifier 70-pint/ 33l | forum pindyck econometrics manual 3006hdk pro/

If you ally craving such a referred [Chdk Manual](http://cool3c.incar.tw) books that will have the funds for you worth, acquire the definitely best seller from us currently from several preferred authors. If you want to droll books, lots of novels,

You may not be perplexed to enjoy every books collections Chdk Manual that we will certainly offer. It is not in this area the costs. Its not quite what you compulsion currently. This Chdk Manual, as one of the most practi

*Canon A480 Manual Focus with CHDK* A demonstration of the **manual** focus feature in **CHDK**.

# *CHDK manual focus canon ixus 100 is*

*Shooting In RAW With CHDK For Beginners* http://BigNate84.com - In this video I will explain the required settings in order to shoot in a RAW file format using **CHDK**. This is for ...

*Canon CHDK Hack Tutorial: RAW, HDR, and Time Lapse* Thanks to Marco from Time Lapse Italia (http://timelapseitalia.com) for the Italian translation to this video! The TLI video with Italian ...

*canon ixus 100 is manual focus with CHDK* you have a canon didital camera ?? then update it's firmware version to have more **manual** operations as pro digital cameras. just ...

*CHDK - Manual Focus while recording movie (with Canon S95)* **Manual** focus in steps of 10mm using **CHDK** beta6 for Canon S95. how to: http://**chdk**.setepontos.com/index.php?topic=5883.0 ...

*CHDK part 1: Pushing your Camera to its Limits* DISCLAIMER: If you push your camera too far, there is a slight (.01%) chance that you could permanently damage your equipment ...

*Canon SX230HS with CHDK | manual focus in video mode demo* Checking out the **manual** focus in video mode enabled with **CHDK** on the Canon SX230HS in 1080p, August 2011. The music ...

*Canon SX50 HS Manual Focus - CHDK* Using Canon SX 50 HS with the additional **CHDK** firmware allowing you to use the **manual** focus while capturing a video, and ...

*How To Install CHDK* http://BigNate84.com - In this video I'll show you how to hack into your Canon PowerShot camera using **CHDK**. You'll be able to ...

*CHDK - Manual Focus while recording video #2 (Canon S95)* **Manual** focus in steps of 10mm, after a while switching to steps of 100mm (using **CHDK** beta6 for Canon S95). how to: ...

### *how to set manual focus on canon point and shoot camera (photo/video)* To set manual focus in a Canon PowerShot (point and shoot) camera

\*Both methods require CHDK installed on your camera

How ...

*CHDK - Canon Hack Development Kit* GC Host Mike Agerbo shows you how to get more out of your point and shoot camera with the **CHDK** firmware add on. Season 6 ...

*Install CHDK, 4GB SD, Windows* Step-by-step instructions to install Canon Hack Development Kit on a 4GB SD card using Windows. The free program Card Tricks ...

*Fun with Manual Focus (Canon SX220, CHDK script on SD-card)*

*Canon Powershot A2200 HD - Manual Focus Test - CHDK* My Channel: http://youtube.com/durilup.

*CHDK INSTALLATION WITH STICK TOOL* info@technosysind.com.

*How to use manual focus on Canon Ixus with CHDK* How to use manual focus on Canon Ixus with CHDK

*Manual Focus in Video (Canon SX220 + CHDK)* Download and install **CHDK** (not covered in this description!): http://mighty-hoernsche.de/ Download "videxp3.lua" script: ...

- 
- 
- 
-